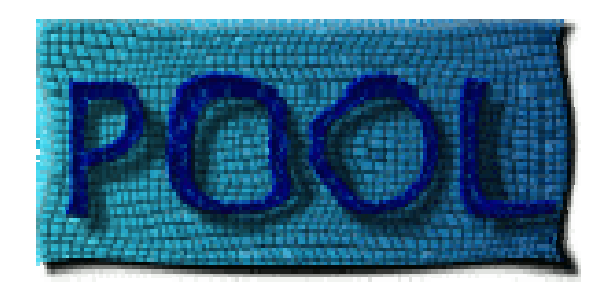

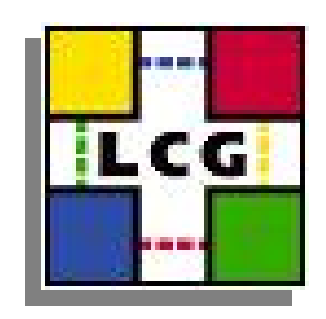

### Object Storage into RDBMS through the POOL framework

Ioannis Papadopoulos, CERN IT/ADC

http://pool.cern.ch

January 27<sup>th</sup>, 2005

Motivation for RDBMS-based object I/O

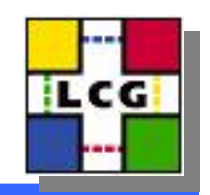

- On-line configuration/conditions data
	- $\mathcal{L}_{\mathcal{A}}$  , and the set of  $\mathcal{L}_{\mathcal{A}}$  Present data already written into an RDBMS as C++ objects in the off-line reconstruction/analysis framework
- Off-line conditions/calibration/geometry data
	- $\mathcal{L}_{\mathcal{A}}$  , and the set of  $\mathcal{L}_{\mathcal{A}}$ Same technology for IoV index and data payload

### Reminder: RAL in POOL

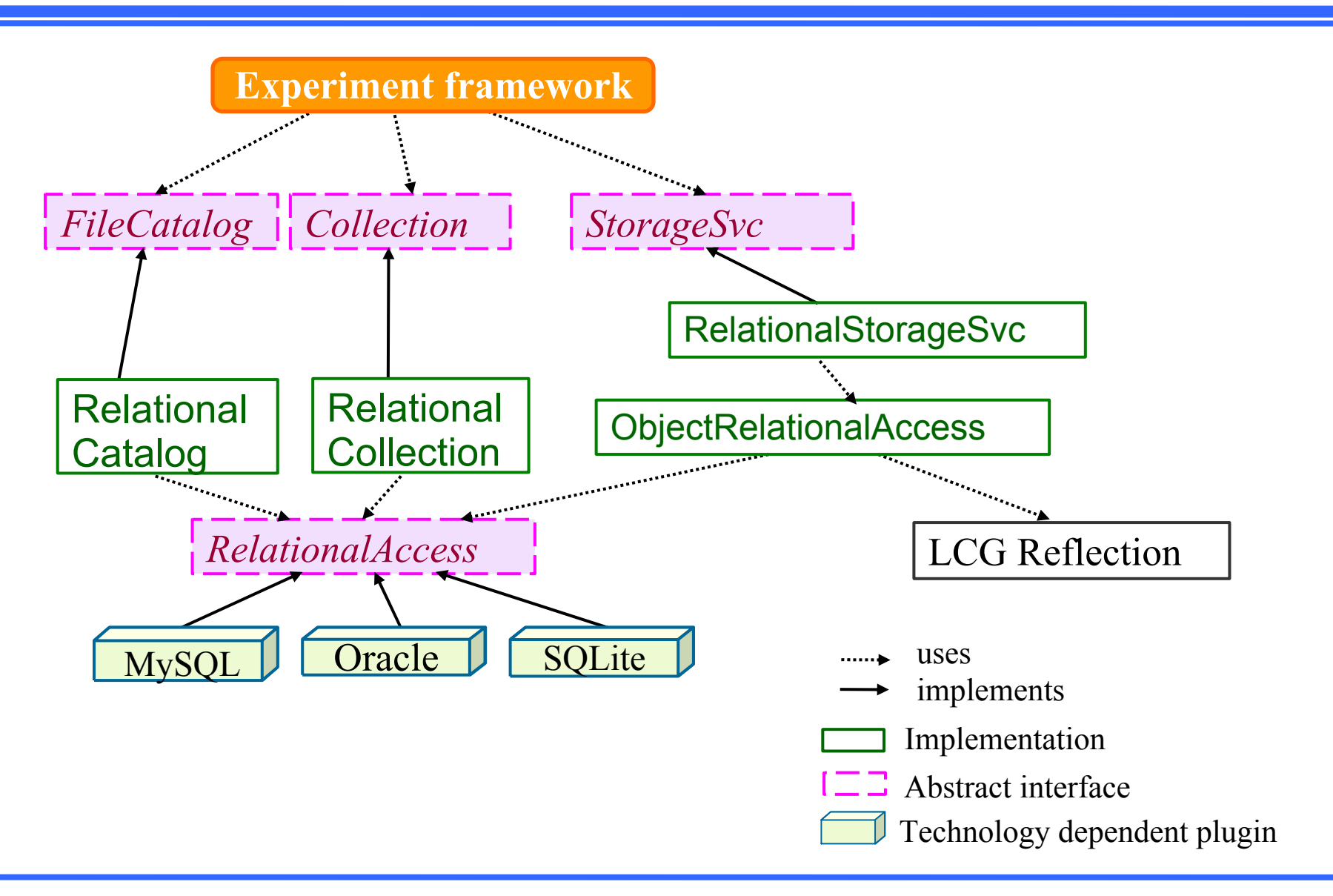

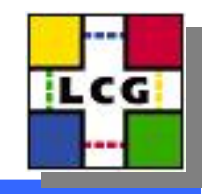

## Object Storage using RAL and POOL

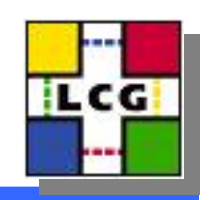

- ObjectRelationalAccess
	- **Hart Committee**  Bridging the differences between object and relational worlds
	- **Hart Committee** Connection with the SEAL dictionary
- RelationalStorageService
	- **Hart Community**  Implementation of the POOL StorageSvc developerlevel interfaces based on the ObjectRelationalAccess package
- Command line tools
	- **Hart Committee** To accommodate existing schemas and relational data
	- **Hart Committee**  To customize the object view of the relational data (and inversely)

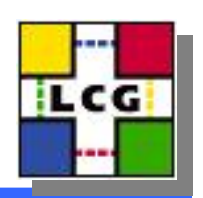

- How to map classes  $\leftrightarrow$  tables ?
	- **Hart Committee**  Both C++ and SQL allow the description of data layout
	- **Hart Committee**  …but with very different constraints/aims
		- no single unique mapping
		- need to store object/relational mapping together with object data
- No notion of object identity in RDBMS (persistent address) (persistent address)
	- **Hart Committee** requires unique index for addressable objects
	- **Hart Committee** part of mapping definition

### A Mapping Example (I)

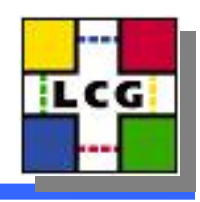

```
class A \{int x;
  float y_istd::vector<double> v;
  class B { class B {
     int i;
     std::string s;
   \} b;
};
```
### A Mapping Example (II)

TCCI

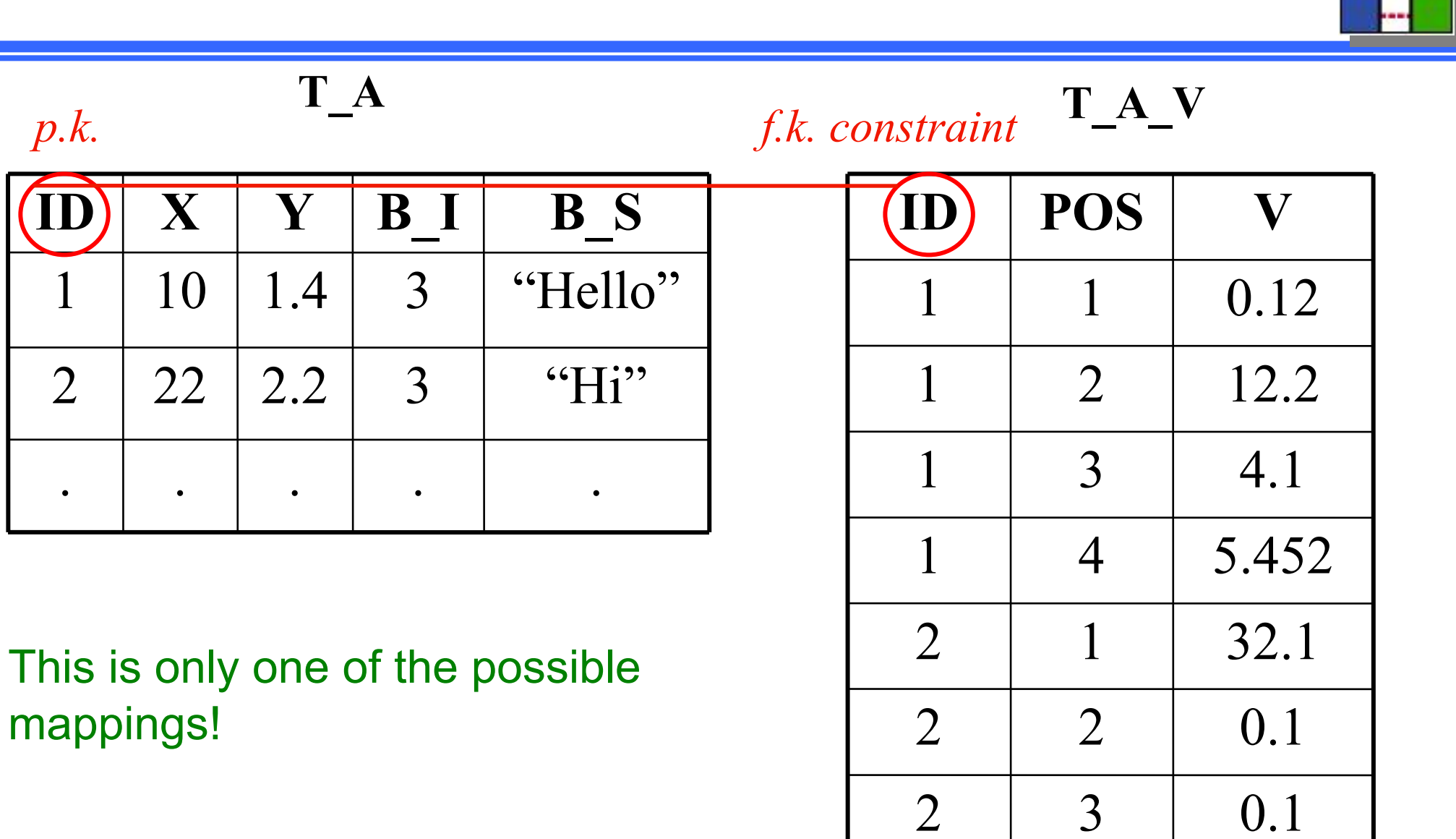

2

1

**ID**

# defining/storing/materializing mappings Ecc

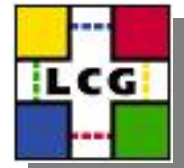

- The ObjectRelationalAccess package provides
	- Definition of hierarchy of transient mapping elements
		- Element types: Object, Primitive, Array, Pointer, PoolReference
		- Element : variable type, name, scope, columns, and sub-elements
	- Default object/relational mapping generation
		- Takes care of duplication and lengths of table/column names
	- Persistency of mapping definition
		- Versioning
		- Transient structure stored in three tables
	- Materialization of mapping (schema preparation)
		- Ensures the generation of proper indices and constraints
- Command line tools
	- –Customized mapping using an XML driver file
	- Dumping the mapping information into XML files

## The RelationalStorageService

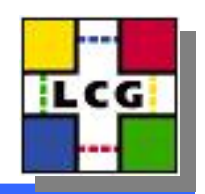

- •• Designed to make use of the full functionality of the POOL StorageSvc framework
	- Reminder : POOL data hierarchy:
		- Technology domain
		- Database (ROOT or SQLite file, MySQL database, Oracle schema)
		- Container (collection of physically or logically clustered objects)
		- Object ID
- •• Appears in latest internal releases of POOL
- •• Supports two minor technologies
	- POOL\_RDBMS\_HOMOGENEOUS (equivalent to ROOTTREE)
	- POOL\_RDBMS\_POLYMORPHIC (equivalent to ROOTKEY)

### **Current capabilities**

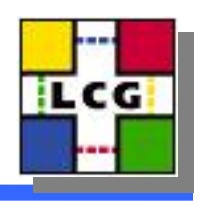

- Can store objects containing:
	- –embedded objects
	- –STL containers (nested containment as well)
	- –pool::Reference types

### • Not yet supported:

- **Hart Committee Committee** C-arrays
- **Hart Committee Committee** pointers
- bitsets
- **Hart Committee Committee** long long (RAL limitation)

#### • Plugins

- **Hart Committee** Oracle : fully functional
- **Hart Committee**  MySQL, SQLite : functional for objects with up to single level of STL containment

### Implementation (I)

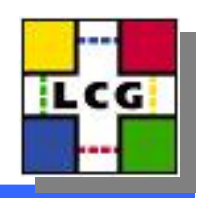

- $\bullet$ Automatic generation of object/relational mappings
- $\bullet$ Protection from concurrent writing through row locking
	- –Locking of the container header table rows
	- Locking of the database table row

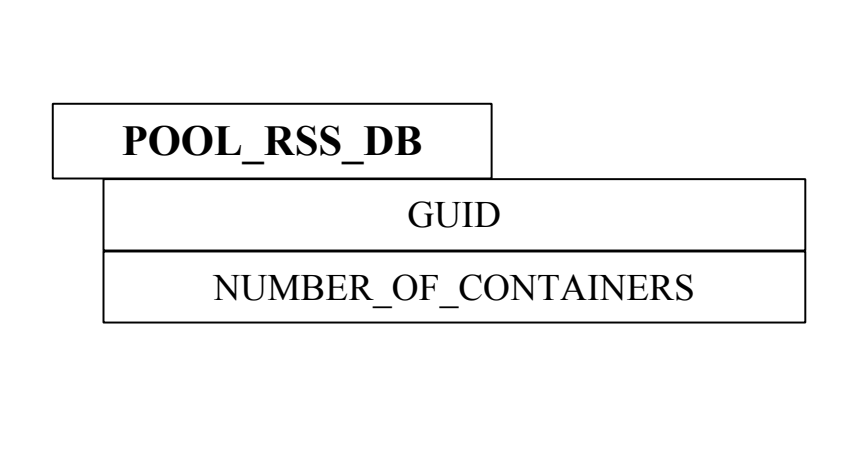

**POOL\_RSS\_CONTAINERS**

CONTAINER\_ID

CONTAINER\_NAME

CONTAINER\_TYPE

TABLE\_NAME

CLASS\_NAME

MAPPING\_VERSION

NUMBER\_OF\_WRITTEN\_OBJECTS

NUMBER\_OF\_DELETED\_OBJECTS

## Implementation (II)

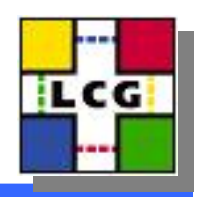

- •• Consistent reading guaranteed using read-only transactions
- •Use of bind variables everywhere
- •Early preparation and reuse of data buffers
- •Homogeneous containers
	- **Hart Committee Committee** Container table = Top-level table from class mapping
- Polymorphic containers
	- **Hart Communication** Container table = Table of object headers
	- –Target OIDs controlled by "hand-made" sequences

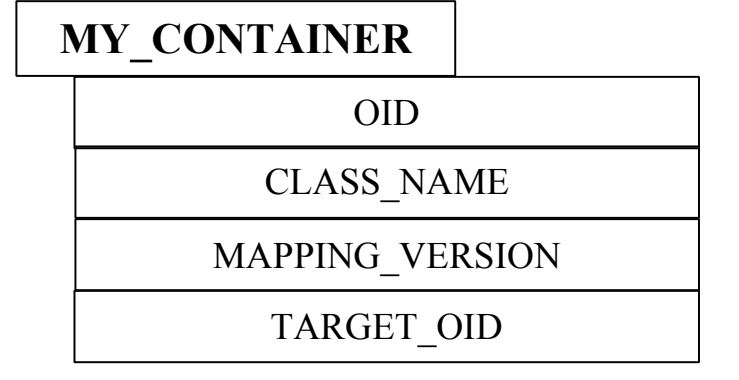

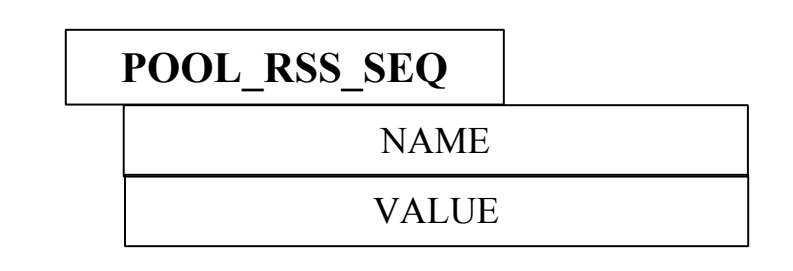

### Implementation (III)

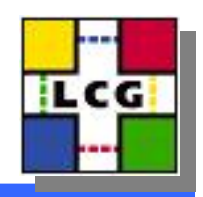

- STL container I/O
	- **Hart Community**  Makes use of the SEAL dictionary information
		- Writing based on the existence of the "begin" and "size" methods of the container, and the "\*" and "++" operators of the corresponding iterator
		- Reading based on the existence of the "insert( elem,pos)" method in every container
		- Special containers (queue, stack) handled through the corresponding underlying containers
		- Dictionary generation requires
			- "—pool" flag switched off
			- declaration of the iterator (and pair in case of maps) classes in the xml file
			- forward declaration of the iterator types
	- **Hart Committee** Bulk inserts for "leaf" containers when writing
	- **Hart Committee** Row pre-fetching when reading

# The TODO list

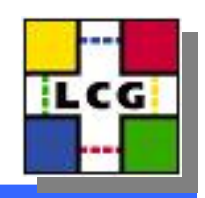

- Command line tools for populating POOL containers from existing relational data
- Implement general selections (like in ROOTTREE)
- Enable streaming of large arrays into BLOBS
- Handle object identities made of more than a single column :
	- Registered plugins performing transformations from multiple values into a unique unsigned long type

### **Summary**

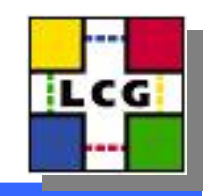

- Object storage into RDBMS using the POOL storage mechanism has been achieved using the RAL
- Technologically neutral object description in RDBMS is feasible
- The RelationalStorageService is by itself a stress test case for the RAL plugins